# Package 'radmixture'

March 13, 2017

Title Calculate Population Stratification

Version 0.0.1

Date 2017-02-20

Maintainer Beilei Bian <br />bianbeilei@wegene.com>

Description Implementation of ADMIXTURE for individual ancestry inference in R. Specifically, ADMIXTURE is a software tool for maximum likelihood estimation of individual ancestries from multilocus SNP genotype datasets, see <https://www.genetics.ucla.edu/software/admixture/>. Users can use 'radmixture' to calculate ancestry components with different public datasets. It is very convenient and fast for personal genotype data. For more details, see <https://github.com/wegenellc/radmixture/blob/master/README.md>.

**Depends**  $R (= 3.1.0)$ 

Imports quadprog, plyr, magrittr, MCMCpack

Suggests rmarkdown, knitr, testthat

License MIT + file LICENSE

URL <https://github.com/wegene-llc/radmixture>

BugReports <https://github.com/wegene-llc/radmixture/issues>

Encoding UTF-8 LazyData true

RoxygenNote 6.0.1

NeedsCompilation yes

VignetteBuilder knitr

ByteCompile true

Author Beilei Bian [aut, cre], Dajun Luo [ctb] (R's C API), Gang Chen [ctb], Senwei Tang [ctb], WeGene [cph]

Repository CRAN

Date/Publication 2017-03-13 19:25:45

# <span id="page-1-0"></span>R topics documented:

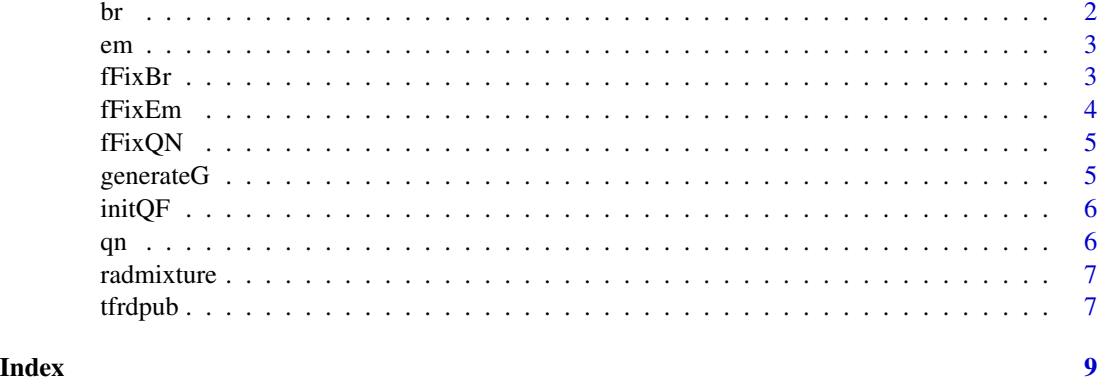

br *Block Relaxation for parameters estimation*

# Description

This function is also used for estimating Q and F but faster than EM.

# Usage

br(g, q, f, acc, max.iter, tol, model)

# Arguments

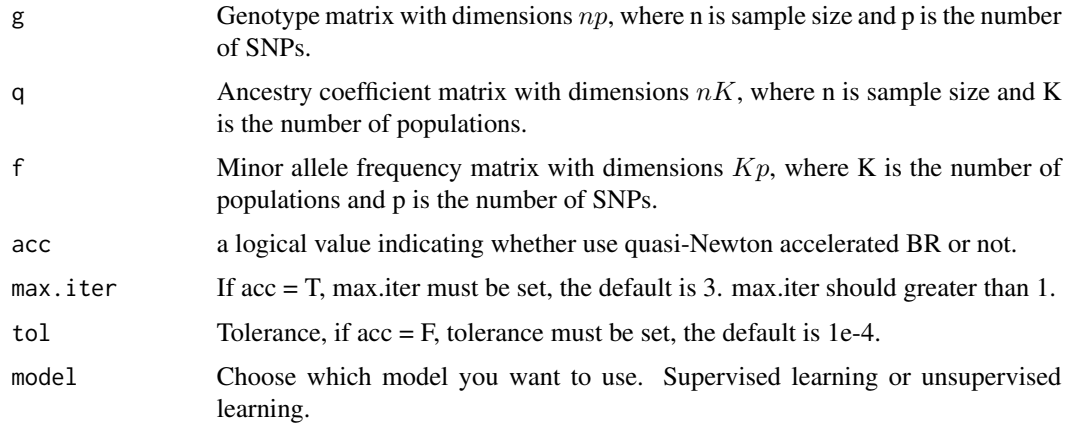

# Value

Estimation results of q, f and the loglikelihood value of each iteration.

# Description

The EM algorithm could be used for estimating the Q and F matrix.

#### Usage

em(g, q, f, acc, max.iter, tol, model)

# Arguments

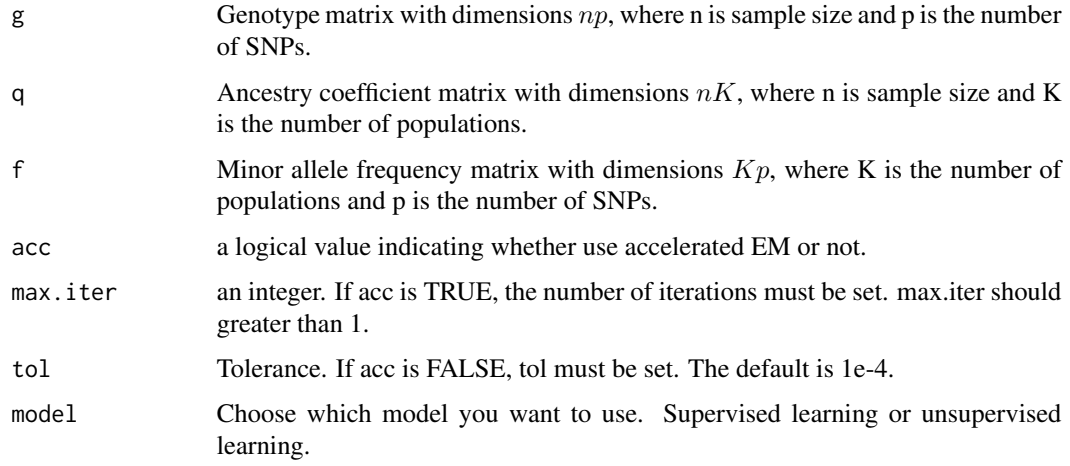

### Value

Estimation results of q, f and the loglikelihood value of each iteration.

fFixBr *Block relaxation when f is fixed*

# Description

This function can be used for ancestry analysis when frequency matrix is fixed.

# Usage

fFixBr(gnew, qnew, f, acc, max.iter, tol, pubdata)

<span id="page-2-0"></span>

# <span id="page-3-0"></span>Arguments

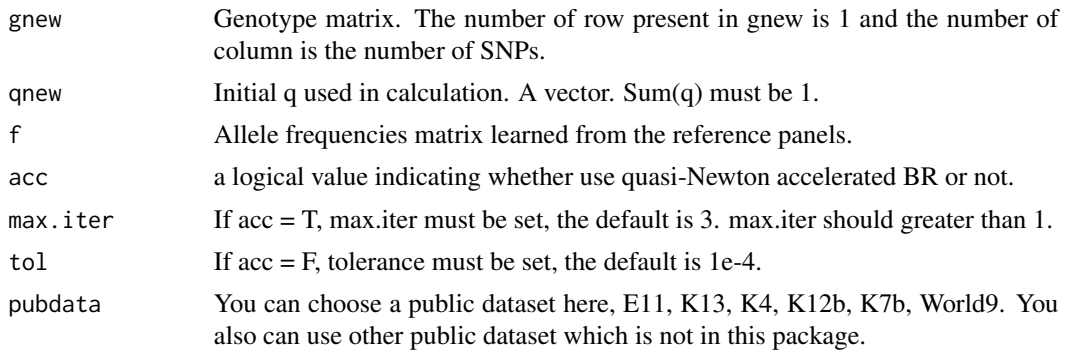

### Value

Estimation results of q and the loglikelihood value of each iteration.

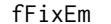

EM when f is fixed

# Description

This function can be used for ancestry analysis when frequency matrix is fixed.

# Usage

```
fFixEm(gnew, qnew, f, acc, max.iter, tol = 1e-4, pubdata)
```
# Arguments

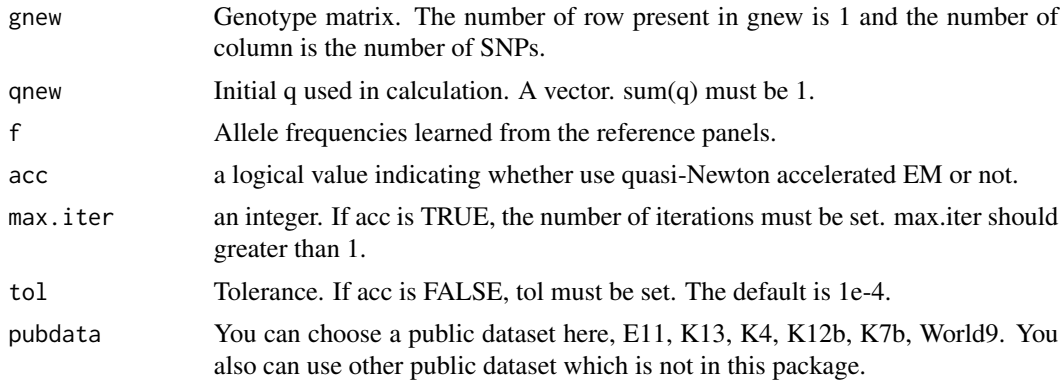

# Value

Estimation results of q and the loglikelihood value of each iteration.

<span id="page-4-0"></span>

#### Description

quasi-Newton for ancestry analysis when F is fixed

#### Usage

fFixQN(gnew, qnew, f, tol, method, pubdata)

#### Arguments

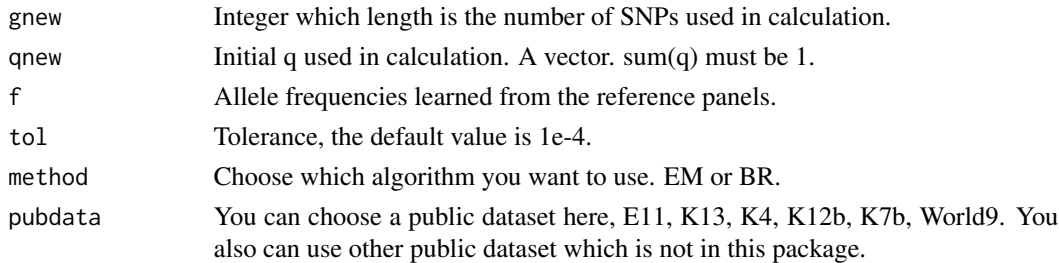

#### Value

Estimation results of q and the loglikelihood value of each iteration.

# Examples

```
## res <- tfrdpub(genotype, 4, globe4.alleles, globe4.4.F)
## ances <- fFixQN(res$g, res$q, res$f, tol = 1e-4, method = 'BR', pubdata = 'K4')
```
generateG *Transfer ped file to genotype matrix*

#### Description

This function can be used to transfer a ped file to g matrix

#### Usage

```
generateG(rawped)
```
# Arguments

rawped A data.frame. Standard ped format. Genotype should be transferred to 1,2,3,4 from A,C,G,T. 0 represents missing. '-','\_','I','D' should be replaced by 0 by yourself.

# <span id="page-5-0"></span>Value

genotype matrix

initQF *Initialize Q and F*

# Description

This function could help you initialize Q and F matrix conveniently especially when you intend to use supervised learning.

# Usage

 $initQF(g, pop = NULL, alpha = NULL, K = NULL, model)$ 

# Arguments

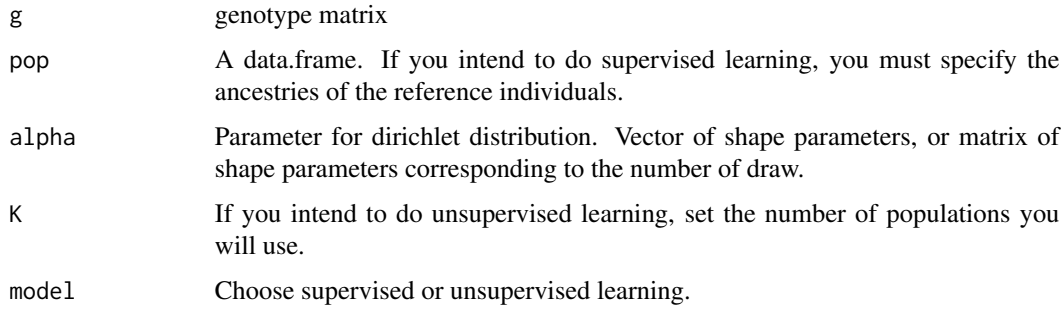

#### Value

A list contains q and f matrix.

qn *quasi-Newton algorithm for ancestry analysis*

# Description

Use quasi-Newton algorithm to accelerate EM or block relaxation.

#### Usage

 $qn(g, q, f, tol = 1e-4, method, model)$ 

#### <span id="page-6-0"></span>radmixture 7

#### Arguments

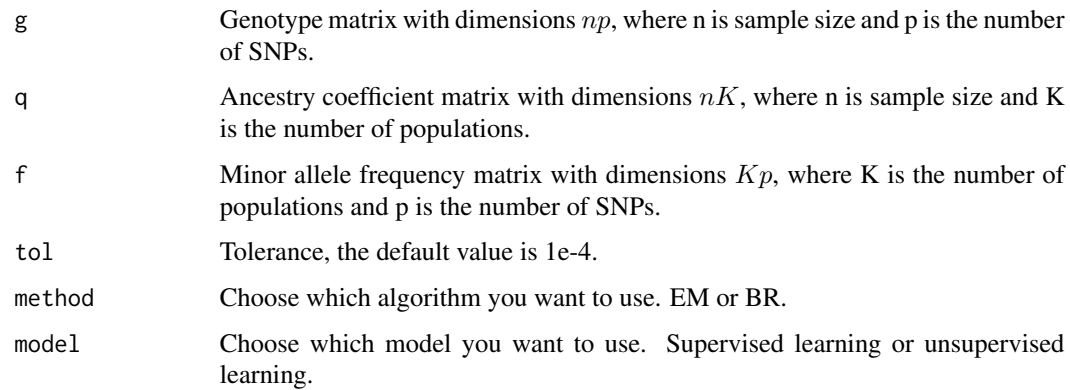

# Value

Estimation results of q, f and the loglikelihood value of each iteration.

#### Examples

## qn(g, q, f, tol = 1e-4, method = 'BR', model = 'supervised')

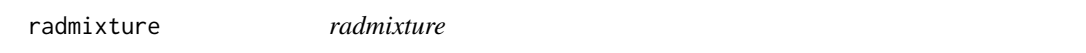

#### Description

radmixture is an R package for ancestry calculation. It provides both supervised and unsupervised learning with several algorithms for researchers and DNA customers. see README on [GitHub](https://github.com/wegene-llc/radmixture)

tfrdpub *Transfer personal genotype raw data according public dataset*

# **Description**

Transfer personal genotype raw data to g matrix which the number of row is 1 and the number of column is the number of SNPs used here.

#### Usage

tfrdpub(genotype, K, map, f)

### Arguments

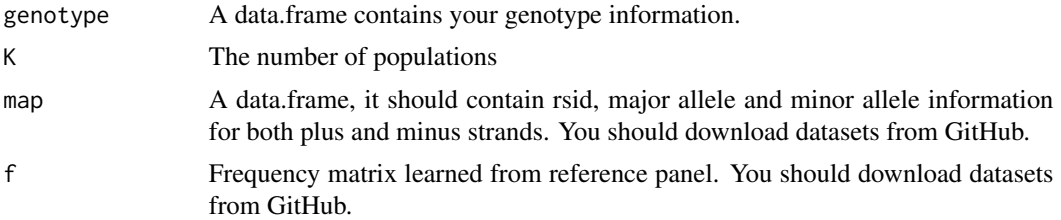

#### Details

Please download datasets from [GitHub](https://github.com/wegene-llc/radmixture) See README.

### Value

A list contains g, q, f which can be used for calculation.

# Examples

```
## download.file(url = 'https://github.com/wegene-llc/radmixture/
## raw/master/data/globe4.alleles.RData', destfile = 'K4.RData')
## download.file(url = 'https://github.com/wegene-llc/radmixture/
## raw/master/data/globe4.4.F.RData', destfile = 'K4f.RData')
## load('K4.RData')
## load('K4f.RData')
## res <- tfrdpub(genotype, 4, globe4.alleles, globe4.4.F)
```
# <span id="page-8-0"></span>Index

br, [2](#page-1-0) em, [3](#page-2-0) fFixBr, [3](#page-2-0) fFixEm, [4](#page-3-0) fFixQN, [5](#page-4-0) generateG, [5](#page-4-0) initQF, [6](#page-5-0) qn, [6](#page-5-0) radmixture, [7](#page-6-0) radmixture-package *(*radmixture*)*, [7](#page-6-0) tfrdpub, [7](#page-6-0)